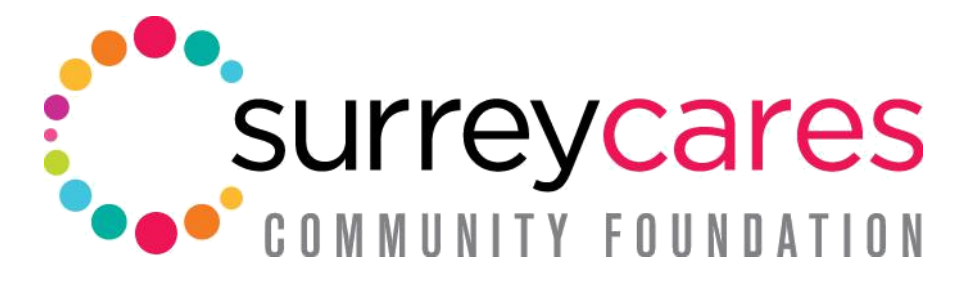

Inspiring Donors | Growing Endowments | Investing in People

## **2023 Grant Application Guide**

This application guide provides step-by-step instructions on how to apply for a grant through the SurreyCares 2023 grant application portal. The guide aims to simplify the process for applicants and ensure they have all the necessary information to complete their application successfully.

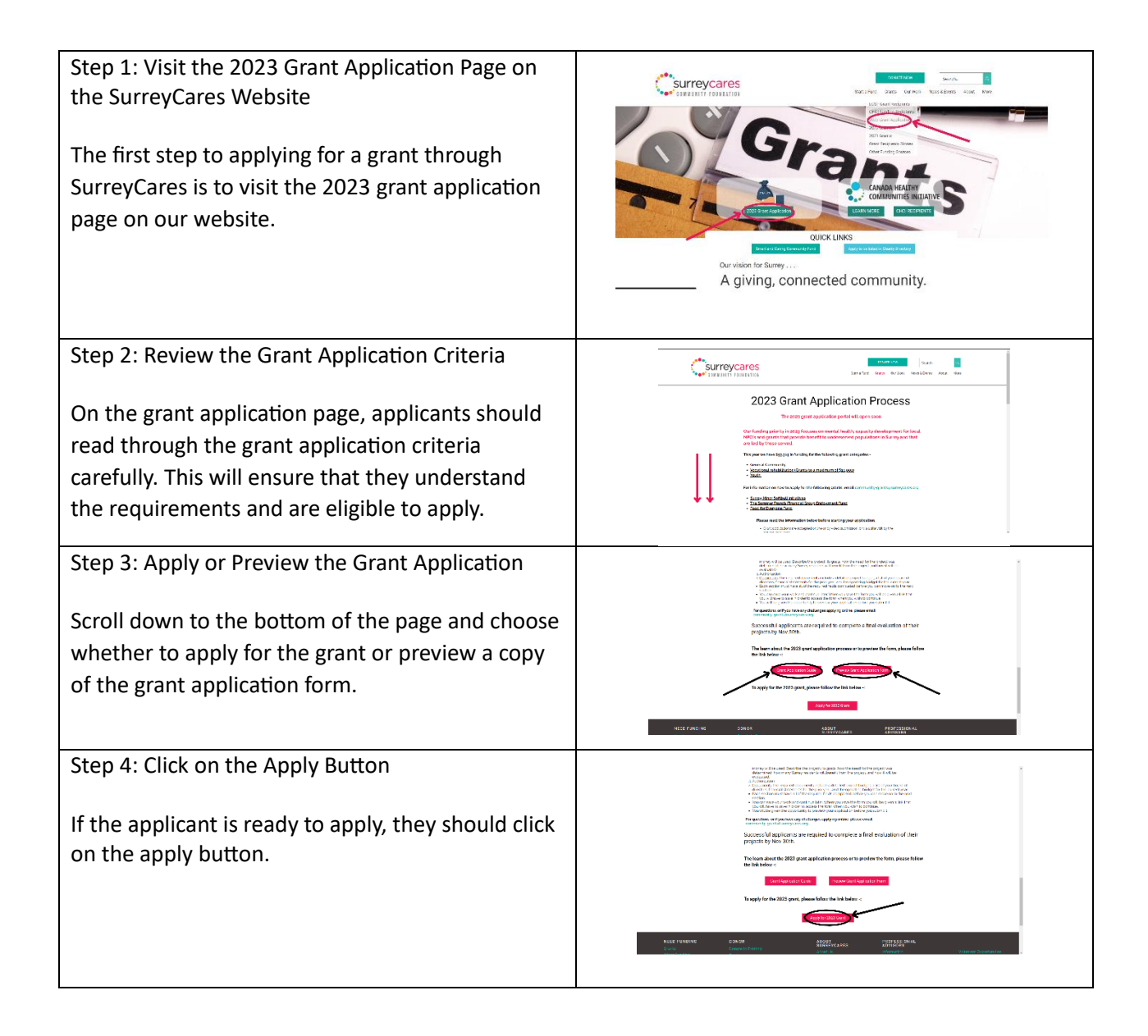

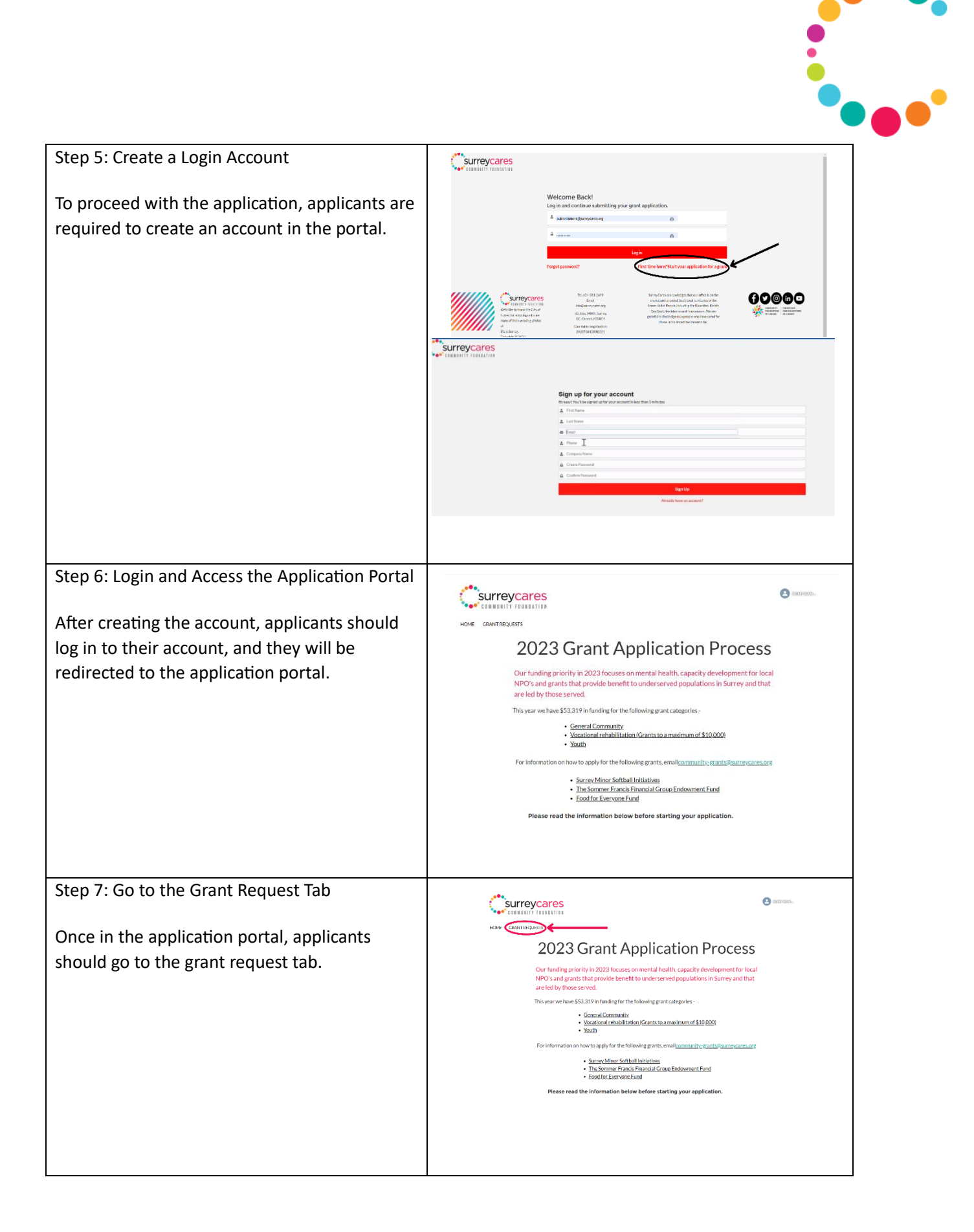

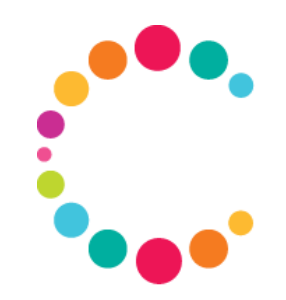

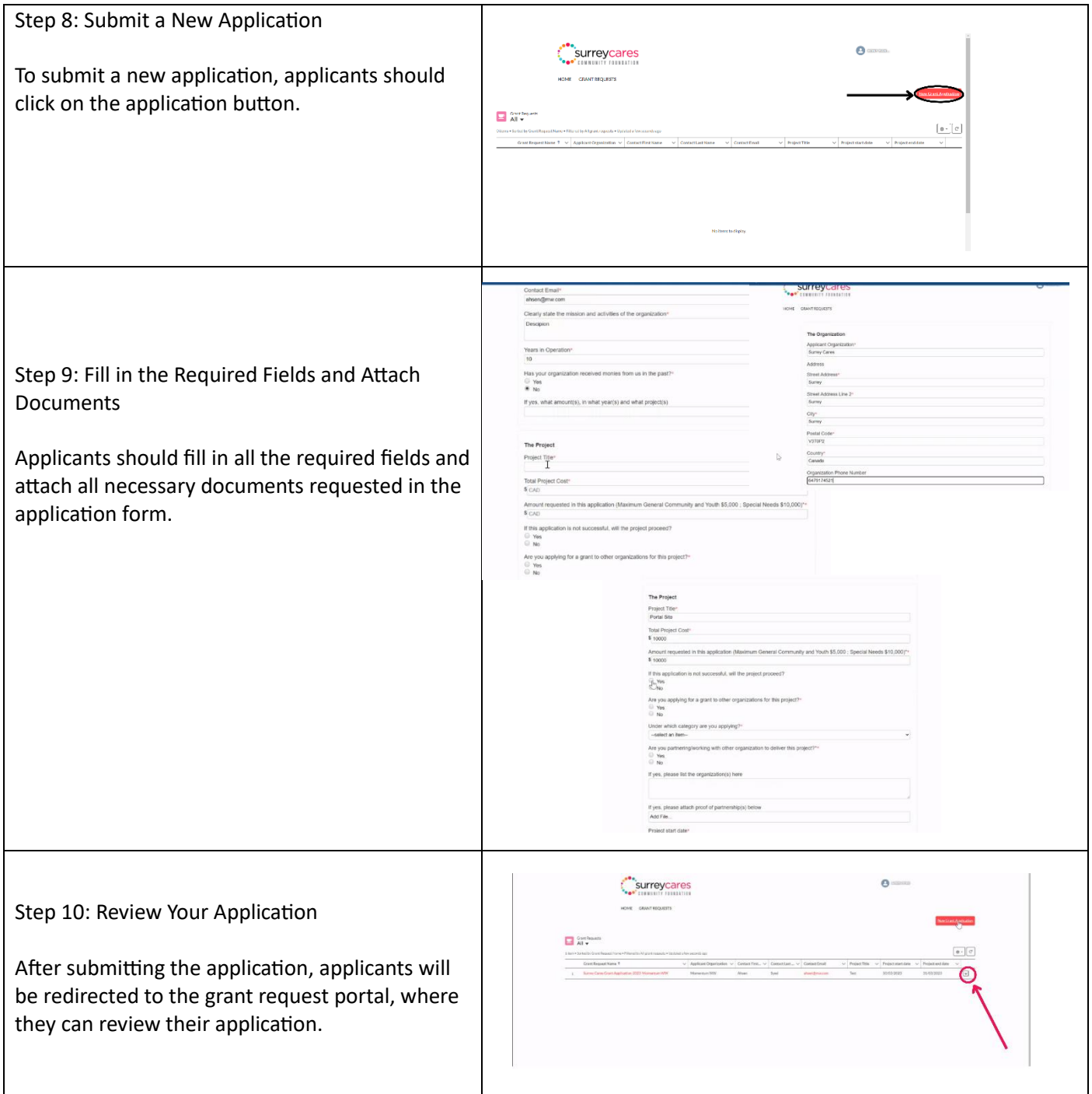

604-591-2699 | info@surreycares.org | www.surreycares.org | P.O. Box 34089, Surrey, BC, Canada V3S

8C4 Charitable Registration No. 89237 8043 RR0001

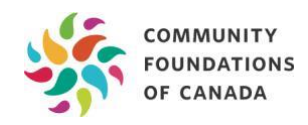